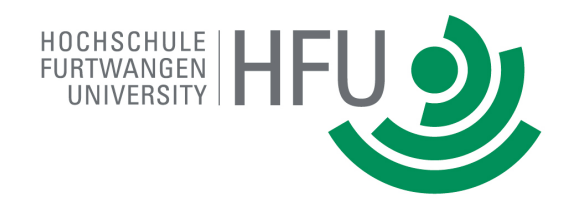

ART DER ARBEIT

im Studiengang

STUDIENGANG

# TITEL UNTERTITEL

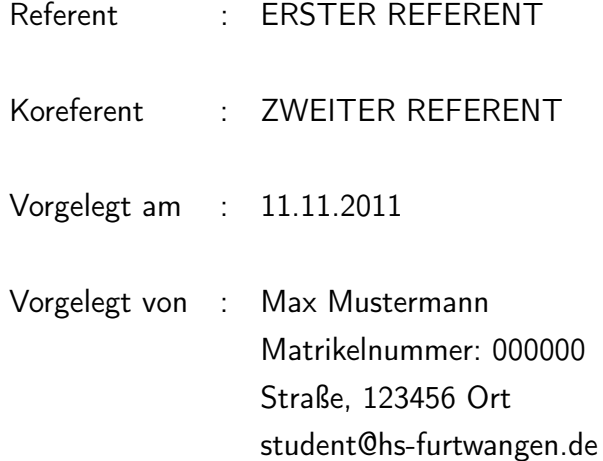

## <span id="page-2-0"></span>Abstract

[Englisches Abstract (100-120 Worte)]

[Deutsches Abstract (100-120 Worte)]

## <span id="page-4-0"></span>Inhaltsverzeichnis

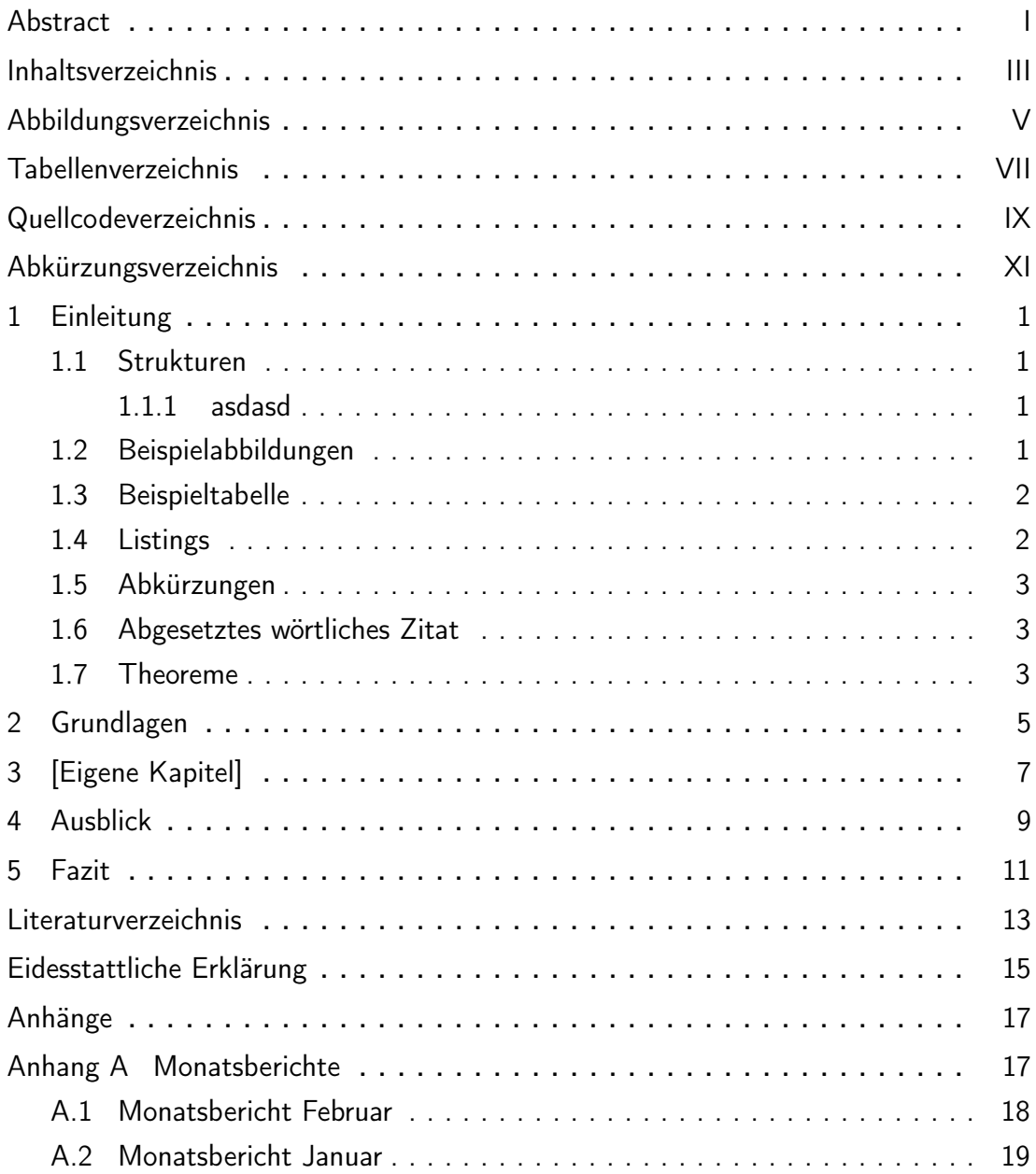

## <span id="page-6-0"></span>Abbildungsverzeichnis

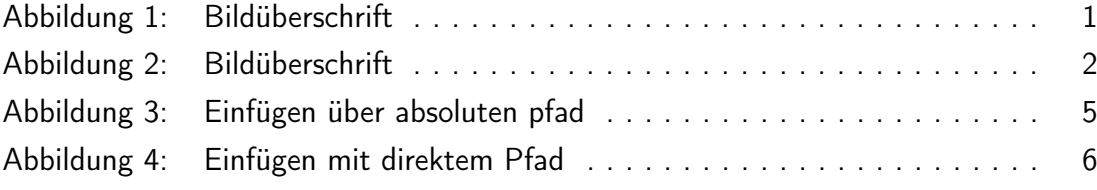

## <span id="page-8-0"></span>Tabellenverzeichnis

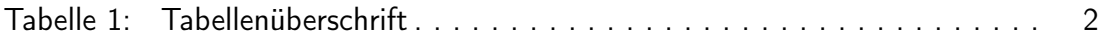

## <span id="page-10-0"></span>Quellcodeverzeichnis

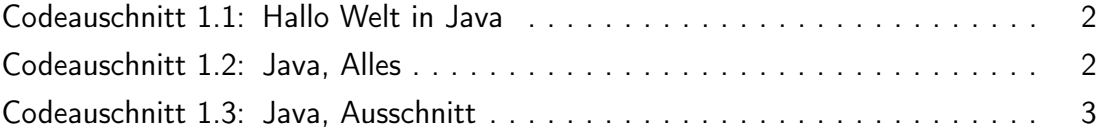

## <span id="page-12-0"></span>Abkürzungsverzeichnis

<span id="page-12-1"></span>HFU Hochschule Furtwangen University

#### <span id="page-14-0"></span>1. Einleitung

#### <span id="page-14-1"></span>1.1. Strukturen

<span id="page-14-2"></span>1.1.1. asdasd

asdfasdf

#### 1.1.1.1. Subsubsection

asdf

Paragraph asdf

#### <span id="page-14-3"></span>1.2. Beispielabbildungen

Suspendisse vitae elit. Aliquam arcu neque, ornare in, ullamcorper quis, commodo eu, libero. Fusce sagittis erat at erat tristique mollis. Maecenas sapien libero, molestie et, lobortis in, sodales eget, dui. Morbi ultrices rutrum lorem. Nam elementum ullamcorper leo. Morbi dui. Aliquam sagittis. Nunc placerat. Pellentesque tristique sodales est. Maecenas imperdiet lacinia velit. Cras non urna. Morbi eros pede, suscipit ac, varius vel, egestas non, eros. Praesent malesuada, diam id pretium elementum, eros sem dictum tortor, vel consectetuer odio sem sed wisi.

Suspendisse vitae elit. Aliquam arcu neque, ornare in, ullamcorper quis, commodo eu, libero. Fusce sagittis erat at erat tristique mollis. Maecenas sapien libero, molestie et, lobortis in, sodales eget, dui. Morbi ultrices rutrum lorem. Nam elementum ul-

<span id="page-14-4"></span>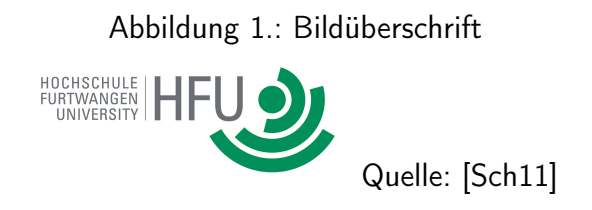

lamcorper leo. Morbi dui. Aliquam sagittis. Nunc placerat. Pellentesque tristique sodales est. Maecenas imperdiet lacinia velit. Cras non urna. Morbi eros pede, suscipit

<span id="page-15-2"></span>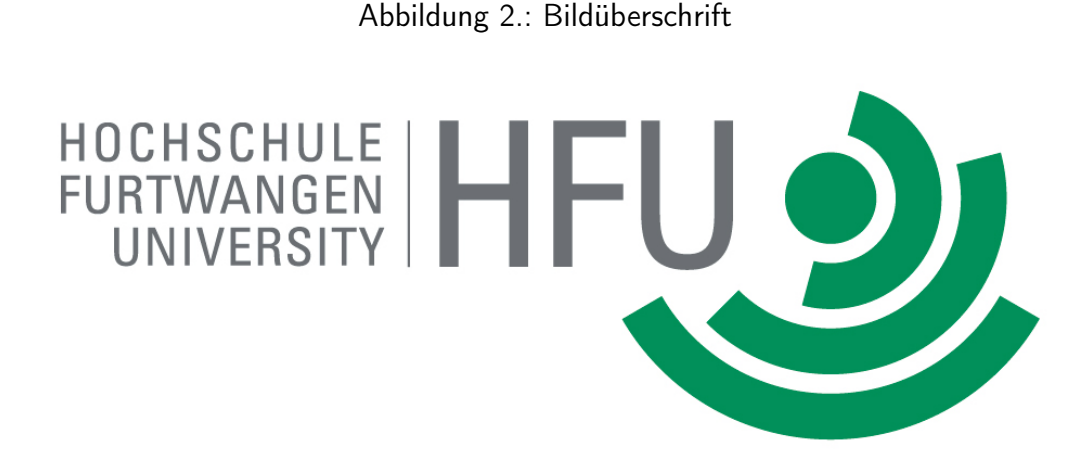

<span id="page-15-3"></span>Quelle: [\[Sch11\]](#page-26-1)

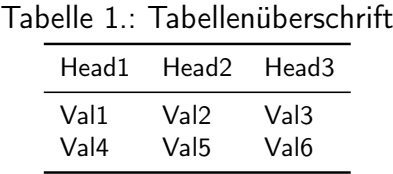

ac, varius vel, egestas non, eros. Praesent malesuada, diam id pretium elementum, eros sem dictum tortor, vel consectetuer odio sem sed wisi.

#### <span id="page-15-0"></span>1.3. Beispieltabelle

#### <span id="page-15-1"></span>1.4. Listings

```
1 public class HalloWelt
2 {
3 public static void main(String[] args)
4 {
5 System.out.println("Hallo Welt!");
6 }
7 }
```
Codeauschnitt 1.1: Hallo Welt in Java

```
1 public class HelloWorld
2 {
3
4 public static void main (String[] args)
5 {
6 // Ausgabe Hello World!
7 System.out.println("Hello World!");
8 }
9 }
```
<span id="page-16-3"></span>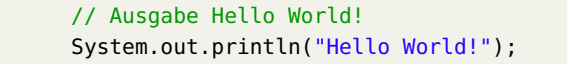

Codeauschnitt 1.3: Java, Ausschnitt

#### <span id="page-16-0"></span>1.5. Abkürzungen

Im Abkürzungsverzeichnis stehende Abkürzungen können in Langform (Hochschule Furtwangen University [\(HFU\)](#page-12-1)) oder in Kurzform [\(HFU\)](#page-12-1) angegeben werden.

#### <span id="page-16-1"></span>1.6. Abgesetztes wörtliches Zitat

Suspendisse vitae elit. Aliquam arcu neque, ornare in, ullamcorper quis, commodo eu, libero. Fusce sagittis erat at erat tristique mollis. Maecenas sapien libero, molestie et, lobortis in, sodales eget, dui. Morbi ultrices rutrum lorem. Nam elementum ullamcorper leo. Morbi dui. Aliquam sagittis. Nunc placerat. Pellentesque tristique sodales est. Maecenas imperdiet lacinia velit. Cras non urna. Morbi eros pede, suscipit ac, varius vel, egestas non, eros. Praesent malesuada, diam id pretium elementum, eros sem dictum tortor, vel consectetuer odio sem sed wisi.

"Eingerücktes wörtliches Zitat."[\[Sch11,](#page-26-1) S. 14ff]

Suspendisse vitae elit. Aliquam arcu neque, ornare in, ullamcorper quis, commodo eu, libero. Fusce sagittis erat at erat tristique mollis. Maecenas sapien libero, molestie et, lobortis in, sodales eget, dui. Morbi ultrices rutrum lorem. Nam elementum ullamcorper leo. Morbi dui. Aliquam sagittis. Nunc placerat. Pellentesque tristique sodales est. Maecenas imperdiet lacinia velit. Cras non urna. Morbi eros pede, suscipit ac, varius vel, egestas non, eros. Praesent malesuada, diam id pretium elementum, eros sem dictum tortor, vel consectetuer odio sem sed wisi.

#### <span id="page-16-2"></span>1.7. Theoreme

Nam dui ligula, fringilla a, euismod sodales, sollicitudin vel, wisi. Morbi auctor lorem non justo. Nam lacus libero, pretium at, lobortis vitae, ultricies et, tellus. Donec aliquet, tortor sed accumsan bibendum, erat ligula aliquet magna, vitae ornare odio metus a mi. Morbi ac orci et nisl hendrerit mollis. Suspendisse ut massa. Cras nec ante. Pellentesque a nulla. Cum sociis natoque penatibus et magnis dis parturient montes, nascetur ridiculus mus. Aliquam tincidunt urna. Nulla ullamcorper vestibulum turpis. Pellentesque cursus luctus mauris.

#### Beispiel 1 Beispieltext...

Nam dui ligula, fringilla a, euismod sodales, sollicitudin vel, wisi. Morbi auctor lorem non justo. Nam lacus libero, pretium at, lobortis vitae, ultricies et, tellus. Donec aliquet, tortor sed accumsan bibendum, erat ligula aliquet magna, vitae ornare odio metus a mi. Morbi ac orci et nisl hendrerit mollis. Suspendisse ut massa. Cras nec ante. Pellentesque a nulla. Cum sociis natoque penatibus et magnis dis parturient montes, nascetur ridiculus mus. Aliquam tincidunt urna. Nulla ullamcorper vestibulum turpis. Pellentesque cursus luctus mauris.

#### These 1 These...

Nam dui ligula, fringilla a, euismod sodales, sollicitudin vel, wisi. Morbi auctor lorem non justo. Nam lacus libero, pretium at, lobortis vitae, ultricies et, tellus. Donec aliquet, tortor sed accumsan bibendum, erat ligula aliquet magna, vitae ornare odio metus a mi. Morbi ac orci et nisl hendrerit mollis. Suspendisse ut massa. Cras nec ante. Pellentesque a nulla. Cum sociis natoque penatibus et magnis dis parturient montes, nascetur ridiculus mus. Aliquam tincidunt urna. Nulla ullamcorper vestibulum turpis. Pellentesque cursus luctus mauris.

#### Definition 1 Unter dem Begriff . . . verstehen wir . . .

Nam dui ligula, fringilla a, euismod sodales, sollicitudin vel, wisi. Morbi auctor lorem non justo. Nam lacus libero, pretium at, lobortis vitae, ultricies et, tellus. Donec aliquet, tortor sed accumsan bibendum, erat ligula aliquet magna, vitae ornare odio metus a mi. Morbi ac orci et nisl hendrerit mollis. Suspendisse ut massa. Cras nec ante. Pellentesque a nulla. Cum sociis natoque penatibus et magnis dis parturient montes, nascetur ridiculus mus. Aliquam tincidunt urna. Nulla ullamcorper vestibulum turpis. Pellentesque cursus luctus mauris.

### <span id="page-18-0"></span>2. Grundlagen

<span id="page-18-1"></span>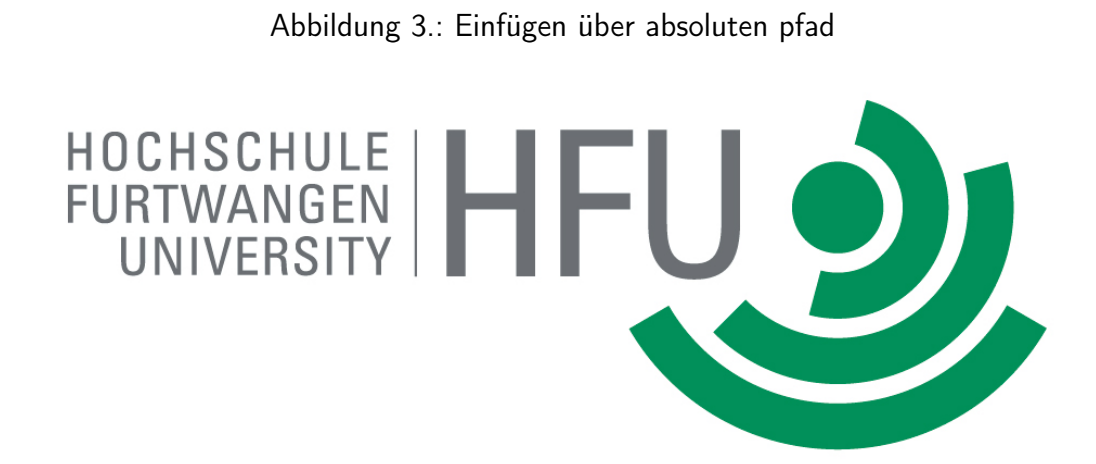

<span id="page-19-0"></span>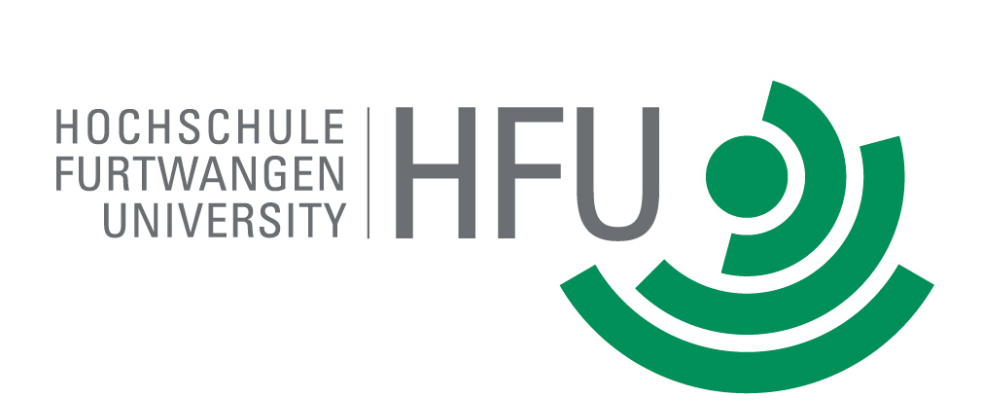

Abbildung 4.: Einfügen mit direktem Pfad

# <span id="page-20-0"></span>3. [Eigene Kapitel]

## <span id="page-22-0"></span>4. Ausblick

## <span id="page-24-0"></span>5. Fazit

### <span id="page-26-0"></span>Literaturverzeichnis

<span id="page-26-1"></span>[Sch11] SCHLOSSER, Joachim: Wissenschaftliche Arbeiten schreiben mit LATEX: Leitfaden für Einsteiger: Joachim Schlosser. 4. Heidelberg and München and Landsberg and Frechen and Hamburg : mitp, 2011. – ISBN 9783826691027

### <span id="page-28-0"></span>Eidesstattliche Erklärung

Ich versichere, dass ich die vorstehende Arbeit selbstständig verfasst und hierzu keine anderen als die angegebenen Hilfsmittel verwendet habe. Alle Stellen der Arbeit die wörtlich oder sinngemäß aus fremden Quellen entnommen wurden, sind als solche kenntlich gemacht.

Die Arbeit wurde bisher in gleicher oder ähnlicher Form in keinem anderen Studiengang als Prüfungsleistung vorgelegt oder an anderer Stelle veröffentlicht.

Ich bin mir bewusst, dass eine falsche Erklärung rechtliche Folgen haben kann.

Ort, 11.11.2011 Max Mustermann

## <span id="page-30-0"></span>A. Monatsberichte

Nun folgen die Monatsberichte

#### <span id="page-31-0"></span>A.1. Monatsbericht Februar

# Das ist eine Testseite zur Simulation des Anhangs

#### <span id="page-32-0"></span>A.2. Monatsbericht Januar

# Das ist eine Testseite zur Simulation des Anhangs